### <<Visual FoxPro

<<Visual FoxPro >>

- 13 ISBN 9787030161376
- 10 ISBN 7030161378

出版时间:2005-11

作者:张文祥//肖四友

页数:278

PDF

更多资源请访问:http://www.tushu007.com

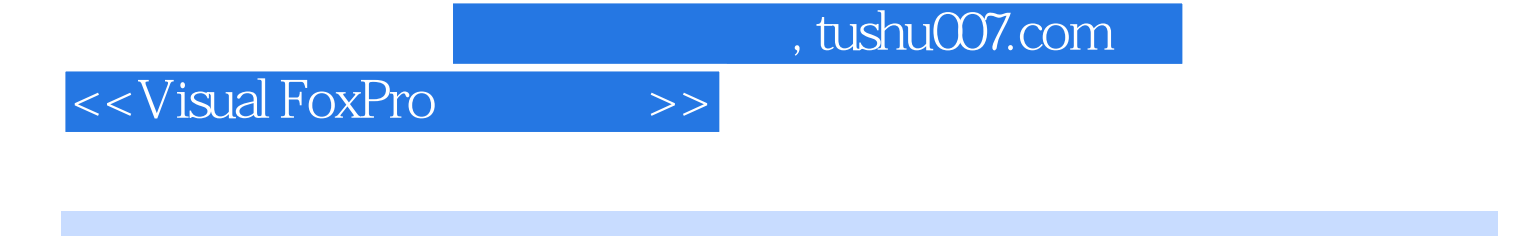

Visual FoxPro Microsoft

#### Visual FoxPro

Visual FoxPro Visual FoxPro Visual FoxPro  $1\quad 2\quad 3\quad 4\quad 5$  $6$ 

www.sciencep.com Visual FoxPro

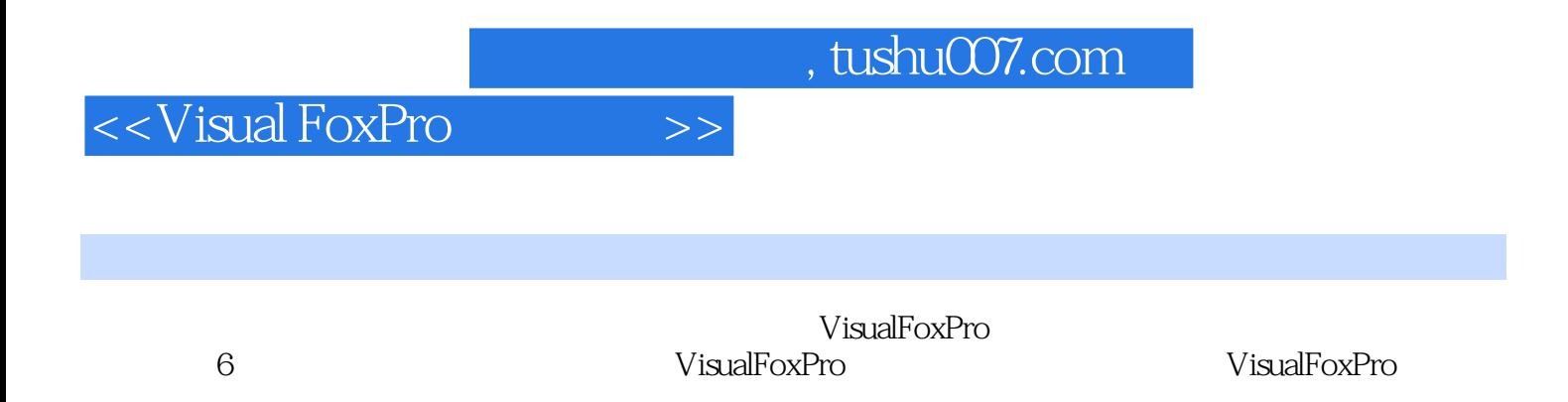

 $R$ 

<<Visual FoxPro $\hspace{2cm} >>$ 

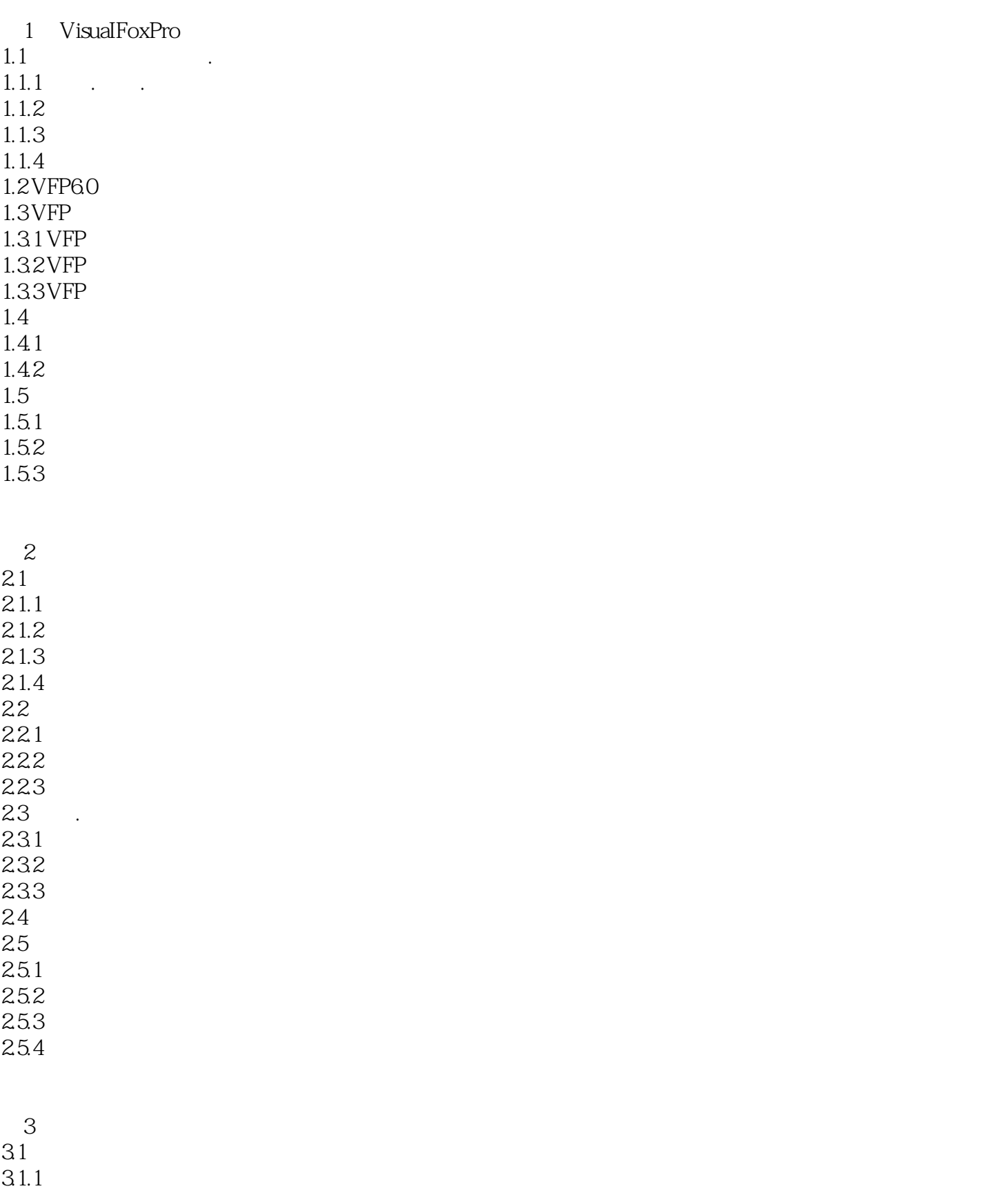

### <<Visual FoxPro

SET<sub>1</sub>

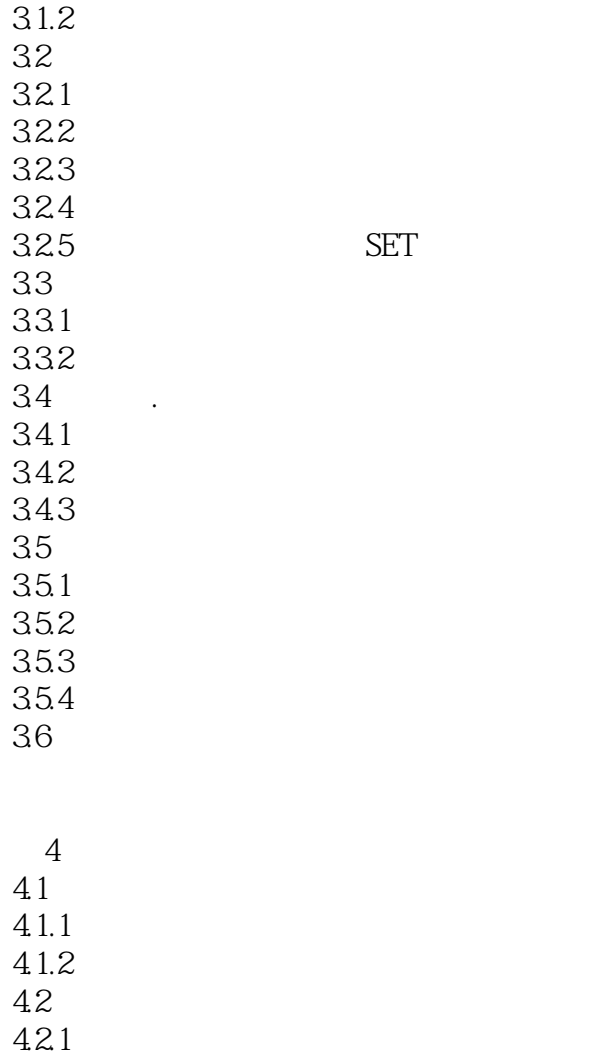

46

# <<Visual FoxPro $\hspace{2cm} >>$

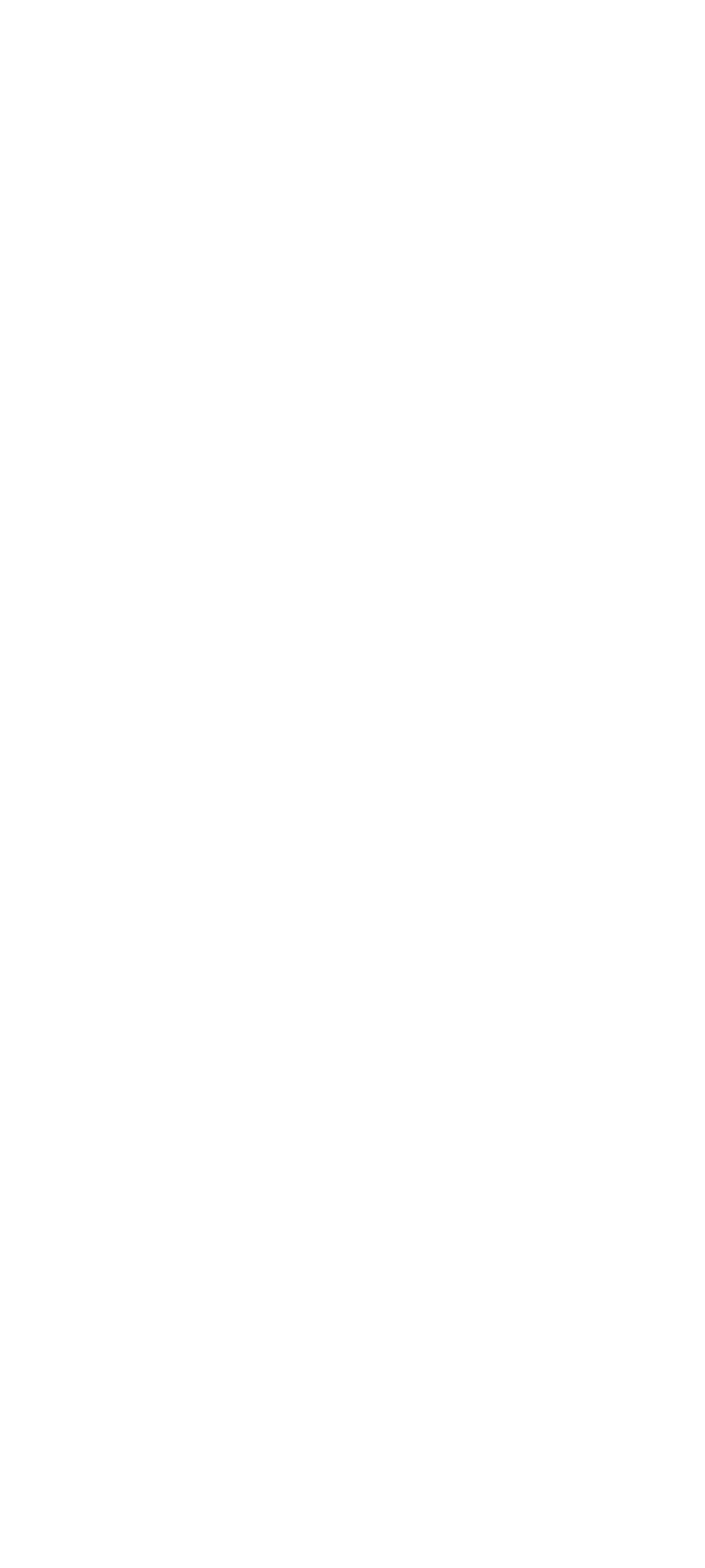

<<Visual FoxPro

66

## <<Visual FoxPro $\hspace{2cm} >>$

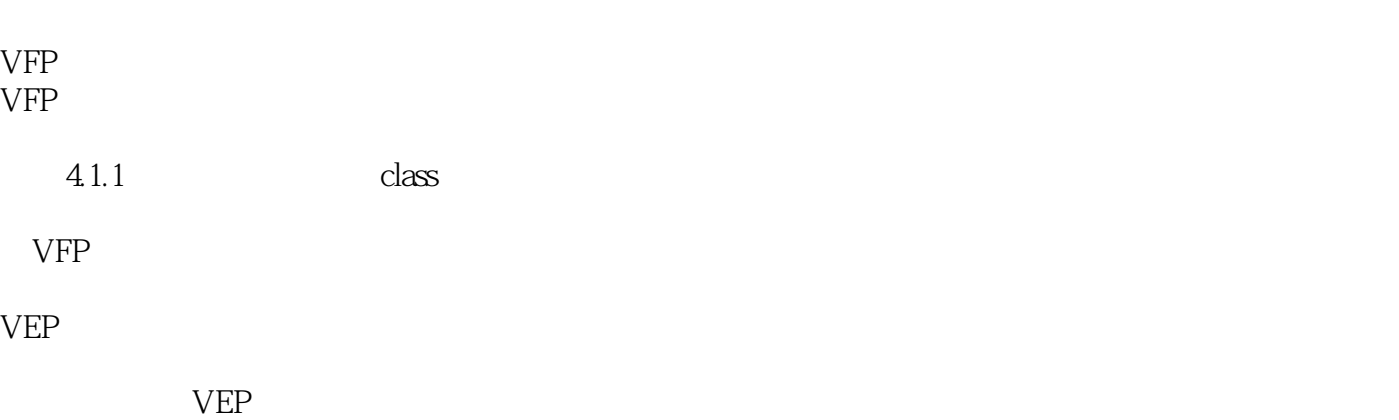

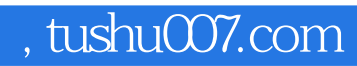

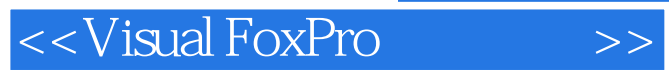

本站所提供下载的PDF图书仅提供预览和简介,请支持正版图书。

更多资源请访问:http://www.tushu007.com